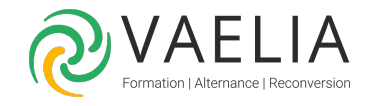

# Formation Administrateur de points de terminaison Microsoft 365

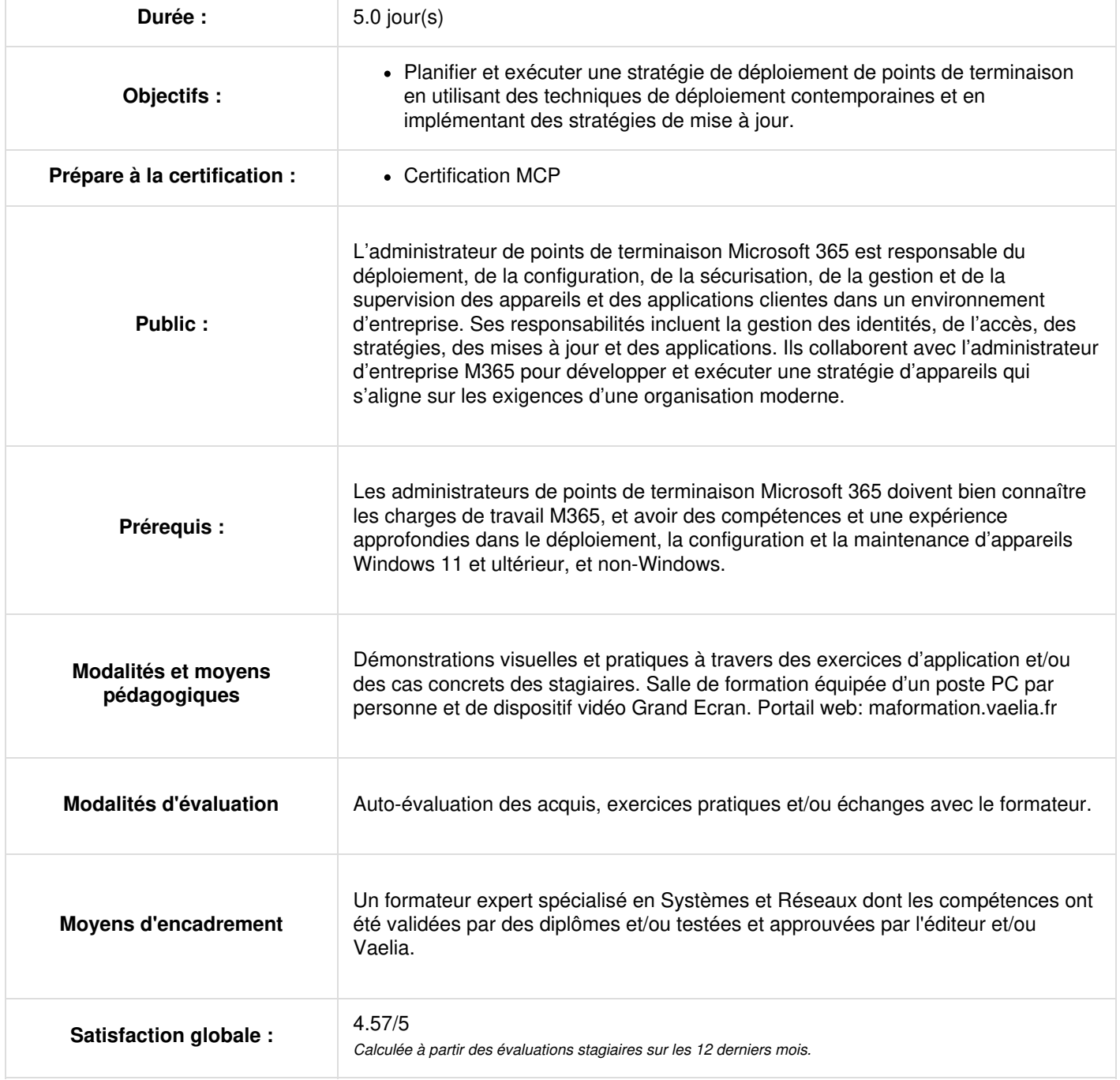

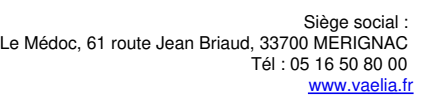

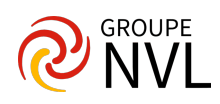

# **Jour 1**

# **Explorer le bureau d'entreprise**

- Décrire les avantages de la gestion moderne.
- Expliquer le modèle de cycle de vie des bureaux d'entreprise.
- Décrire les considérations relatives à la planification de stratégies de matériel.
- Décrire les considérations de post-déploiement et de mise hors service.

## **Explorer les éditions de Windows**

- Expliquer les différences entre les diverses éditions de Windows.
- Sélectionner l'appareil Windows le plus adapté à vos besoins.
- Décrire les exigences matérielles minimales recommandées pour l'installation de Windows 11.

## **Comprendre Microsoft Entra ID**

- Décrire Microsoft Entra ID.
- Comparer Microsoft Entra ID à Active Directory Domain Services (AD DS).
- Décrire comment Microsoft Entra ID est utilisé comme annuaire pour les applications cloud.
- Décrire Microsoft Entra ID P1 et P2.
- Décrire Microsoft Entra Domain Services.

## **Gérer les identités Microsoft Entra**

- Décrire les rôles RBAC et utilisateur dans Microsoft Entra ID.
- Créer et gérer des utilisateurs dans Microsoft Entra ID.
- Créer et gérer des groupes dans Microsoft Entra ID.
- Utiliser les cmdlets Windows PowerShell pour gérer Microsoft Entra ID.
- Décrire comment synchroniser les objets AD DS avec Microsoft Entra ID.

#### **Gérer les paramètres des périphériques**

- Décrivez la jointure à Microsoft Entra.
- Décrire les prérequis, les limitations et les avantages de la jonction Microsoft Entra.
- Joignez un appareil à Microsoft Entra ID.
- Gérez la jointure d'appareils à Microsoft Entra ID.

## **Inscrire des appareils avec Microsoft Configuration Manager**

- Décrire Microsoft Endpoint Manager.
- Comprendre les avantages de la gestion d'un client avec Configuration Manager.
- Déployer le client Configuration Manager.
- Monitorer le client Configuration Manager.
- Gérer des appareils Configuration Manager.

# **Jour 2**

#### **Inscrire des appareils avec Microsoft Intune**

- Préparer Microsoft Intune pour l'inscription d'appareils.
- Configurer Microsoft Intune pour l'inscription automatique.
- Expliquer comment inscrire des appareils Windows, Android et iOS dans Intune.
- Expliquer quand et comment utiliser le gestionnaire d'inscription Intune.
- Comprendre comment monitorer et effectuer des actions à distance sur des appareils inscrits.

#### **Exécuter des profils d'appareils**

- Décrire les différents types de profils d'appareils dans Intune.
- Expliquer la différence entre les profils intégrés et les profils personnalisés.
- Créer et gérer des profils.

## **Superviser les profils d'appareils**

- Monitorer les affectations de profils.
- Comprendre comment les profils sont synchronisés et comment forcer manuellement la synchronisation.
- Utiliser PowerShell pour exécuter et monitorer des scripts sur des appareils.

#### **Gérer les profils utilisateur**

- Expliquez les différents types de profils utilisateur qui existent dans Windows
- Décrire le fonctionnement d'un profil utilisateur.
- Configurer des profils utilisateur pour économiser de l'espace.
- Expliquer comment déployer et configurer la redirection de dossiers
- Expliquer Enterprise State Roaming.

**VAELIA** - SAS au capital de 100 000 € RCS Bordeaux 339 606 980 - Code Naf : 8559A Déclaration d'activité enregistrée sous le n°72330097433 auprès de la Préfète de la région Nouvelle Aquitaine

Siège [social](https://www.vaelia.fr/) : Le Médoc, 61 route Jean Briaud, 33700 MERIGNAC Tél : 05 16 50 80 00 www.vaelia.fr

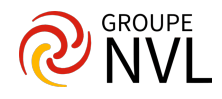

Configurer Enterprise State Roaming dans des appareils Azure AD

## **Exécuter la gestion des applications mobiles**

- Expliquer la gestion des applications mobiles
- Comprendre les considérations relatives aux applications dans GAM
- Expliquer l'utilisation de Configuration Manager pour GAM
- Utiliser Intune pour GAM
- Implémenter et gérer des stratégies GAM

## **Déployer et mettre à jour les applications**

- Expliquer comment déployer des applications en utilisant Intune et Configuration Manager
- Découvrir comment déployer des applications avec une stratégie de groupe
- Comprendre les applications du Microsoft Store
- Découvrir comment déployer des applications à l'aide d'applications du Microsoft Store
- Découvrir comment configurer des applications du Microsoft Store

# **Jour 3**

## **Administrer les applications de point de terminaison**

- Expliquer comment gérer les applications dans Intune
- Comprendre comment gérer les applications sur des appareils non inscrits
- Comprendre comment déployer Microsoft 365 Apps avec Intune
- Apprendre à configurer et à gérer le mode IE dans Microsoft Edge
- Découvrir les options d'inventaire d'applications dans Intune

# **Protéger les identités dans Microsoft Entra ID**

- Décrire Windows Hello Entreprise
- Décrire le déploiement et la gestion de Windows Hello
- Décrire la protection des ID Microsoft Entra
- Décrire et gérer la réinitialisation de mot de passe en libre-service dans Microsoft Entra ID
- Décrire et gérer l'authentification multi-facteurs

## **Activer l'accès organisationnel**

- Décrire comment accéder aux ressources d'entreprise
- Décrire les types de VPN et la configuration
- Décrire Always On VPN
- Décrire comment configurer Always On VPN

# **Implémenter la conformité des périphériques**

- Décrire la stratégie de conformité des appareils
- Déployer une stratégie de conformité des appareils
- Décrire l'accès conditionnel
- Créer des stratégies d'accès conditionnel

#### **Générer des rapports d'inventaire et de conformité**

- Générer des rapports d'inventaire et des rapports de conformité à l'aide de Microsoft Intune
- Signaler et analyser la conformité des périphériques
- Créer des rapports personnalisés à l'aide de la Data Warehouse Intune
- Utiliser l'API Microsoft Graph pour créer des rapports personnalisés

## **Déployer la protection des données des appareils**

- Décrire la Protection des informations Windows
- Planifier l'utilisation de la Protection des informations Windows
- Implémenter et utiliser la Protection des informations Windows
- Décrire le système de fichiers EFS (Encrypting File System)
- Décrire BitLocker

# **Jour 4**

## **Gérer Microsoft Defender pour point de terminaison**

- Décrire Microsoft Defender pour point de terminaison
- Décrire les fonctionnalités clés de Microsoft Defender for Endpoint
- Décrire Microsoft Defender Application Guard
- Décrire Microsoft Defender Exploit Guard

Siège [social](https://www.vaelia.fr/) : Le Médoc, 61 route Jean Briaud, 33700 MERIGNAC Tél : 05 16 50 80 00 www.vaelia.fr

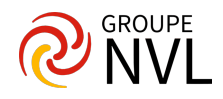

Décrire Windows Defender System Guard

# **Gérer Microsoft Defender dans le client Windows**

- Décrire les fonctionnalités de Sécurité Windows
- Décrire Windows Defender Credential Guard
- Gérer Microsoft Defender Antivirus
- Gérer Windows Defender Firewall
- Gérer le Pare-feu Windows Defender avec fonctions avancées de sécurité

# **Gérer Microsoft Defender for Cloud Apps**

- Décrire Microsoft Defender for Cloud Apps
- Planifier l'utilisation de Microsoft Defender for Cloud Apps
- Implémenter et utiliser Microsoft Defender for Cloud Apps

# **Évaluer la préparation du déploiement**

- Décrire les directives pour un déploiement efficace de postes de travail d'entreprise.
- Expliquer comment évaluer l'environnement actuel.
- Décrire les outils que vous pouvez utiliser pour évaluer votre environnement actuel.
- Décrire les méthodes d'identification et de résolution des problèmes de compatibilité des applications.
- Expliquer les considérations relatives à la planification d'un déploiement par phases.

# **Effectuer un déploiement avec Microsoft Deployment Toolkit**

- Décrire les fondamentaux de l'utilisation d'images dans les méthodes de déploiement traditionnelles.
- Décrire les avantages, limitations et décisions clés lors de la planification d'un déploiement de Windows avec Microsoft Deployment Toolkit (MDT).
- Décrire comment Configuration Manager s'appuie sur MDT et comment les deux peuvent fonctionner en harmonie.
- Expliquer les différentes options et considérations lors du choix d'une expérience d'interaction utilisateur pendant le déploiement, ainsi que les méthodes et outils qui prennent en charge ces expériences.

# **Déployer avec Microsoft Configuration Manager**

- Décrire les fonctionnalités de Configuration Manager.
- Décrire les composants clés de Configuration Manager.
- Décrire comment résoudre les problèmes de déploiements de Configuration Manager.

# **Jour 5**

# **Déployer des appareils avec Windows Autopilot**

- Expliquer les avantages d'un déploiement moderne pour les nouveaux appareils.
- Décrire le processus de préparation d'un déploiement Autopilot.
- Décrire le processus d'inscription des appareils dans Autopilot.
- Décrire les différentes méthodes et différents scénarios des déploiements Autopilot.
- Décrire comment résoudre les problèmes courants d'Autopilot.
- Décrire le processus de déploiement avec des méthodes traditionnelles.

# **Implémenter des méthodes de déploiement dynamique**

- Décrire comment fonctionne une activation d'abonnement.
- Décrire les avantages du provisionnement de packages.
- Expliquer comment le Concepteur de configuration Windows crée des packages de provisionnement.
- Décrivez les avantages de l'utilisation de l'inscription GPM avec la jonction Microsoft Entra.

# **Planifier une transition vers une gestion de points de terminaison moderne**

- Identifiez les scénarios d'utilisation pour la jonction Microsoft Entra.
- Identifier les charges de travail que vous pouvez faire passer dans Intune.
- Identifier les prérequis d'une cogestion.
- Identifier les points à prendre en considération d'une transition vers une gestion moderne.
- Planifier une transition vers une gestion moderne avec les technologies existantes.
- Planifier une transition vers une gestion moderne avec Microsoft Intune.

# **Gérer Windows 365**

- Décrire les principales fonctionnalités de Windows 365
- Décrire l'expérience de gestion de Windows 365
- Décrire le modèle de sécurité de Windows 365
- Décrire les options de déploiement de Windows 365
- Décrire le modèle de licence de Windows 365

# **Gérer Azure Virtual Desktop**

**VAELIA** - SAS au capital de 100 000 € RCS Bordeaux 339 606 980 - Code Naf : 8559A Déclaration d'activité enregistrée sous le n°72330097433 auprès de la Préfète de la région Nouvelle Aquitaine

Siège [social](https://www.vaelia.fr/) : Le Médoc, 61 route Jean Briaud, 33700 MERIGNAC Tél : 05 16 50 80 00 www.vaelia.fr

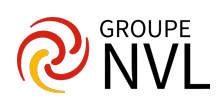

- Décrire les fonctionnalités clés d'Azure Virtual Desktop
- Décrire l'expérience de gestion d'Azure Virtual Desktop
- Décrire le modèle de sécurité d'Azure Virtual Desktop
- Décrire les options de déploiement d'Azure Virtual Desktop

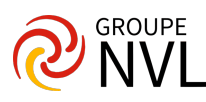

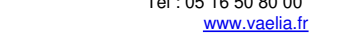